#### The Livespace Bus Part 3 – Network Enabling DataBeans

# Networking DataBeans

Or: how we turn DataBeans into distributed entities

## Network-Enabling Databeans

- An Entity is a DataBean with three guaranteed properties
	- <sup>A</sup>*globally-unique ID* string
	- <sup>A</sup>*name* an ID that makes sense to humans (not necessarily unique)
	- <sup>A</sup>*type* e.g."clipboard","computer", etc

## Containers – Server

- To publish an entity, put it in a server container
- A server
	- Supplies entities to clients in response to queries
	- Monitors changes to its entities and emits deltas for clients to receive
	- Processes requests from clients to change the entity

## Containers – Client

#### **Clients**

- Query for remote entities and maintain a local replica
- Monitor local changes to the replica and emit requests to server to update
- Monitor changes to the replicated entities sent by servers and update their replicas

#### Transparency

- Users of shared DataBeans/Entities do not need to be aware they're distributed
- Everything is asynchronous
- Optimistic lock/update, no blocking

## Under The Hood

Entity synchronisation is done by broadcasting messages over the Elvin event bus

#### Entity Synchronisation

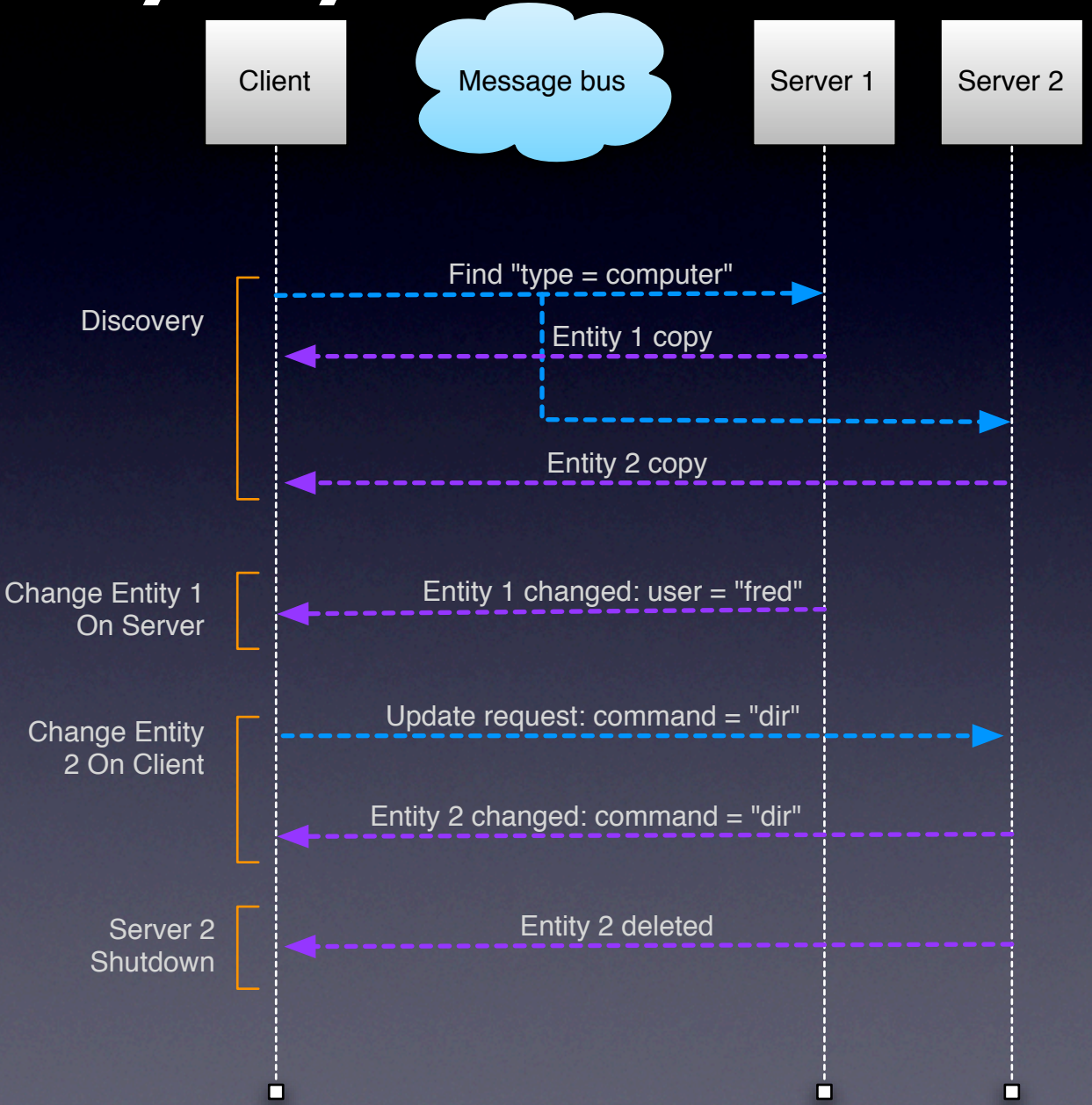

## Concurrency Issues

- Containers have a shared thread that executes updates
- When changing a shared entity
	- **The developer must synchronise with the** update thread
	- Or run the risk of race conditions with the update thread

## Elvin

- The Elvin message bus is used to synchronise entities
- Elvin supports broadcasting messages between producers and consumers
- Many uses: Livespaces, Sticker, AuTM, ...
- Usually invisible to Livespace developers
	- You may can choose to use Elvin messaging directly if the Livespace entity model is not appropriate

### Elvin

• Elvin is a publish/subscribe message bus

• Messages are name-value pairs:

Name: "Fred" Age: 20 Favourite number: 3.14159

## Elvin Subscriptions

• Clients select messages using subscription expressions

Name != "Frodo" && Age < 30

matches

Name: "Fred" Age: 20 Favourite number: 3.14159

## Elvin In A Livespace

Announcing the clipboard entity

```
Livespace-Protocol: 1000
Room: "Intense Collaboration Space"
Entity-Type: "clipboard"
Entity-Id: "Intense Collaboration Space.clipboard"
Livespace: "info"
To: "*"
Action: "init"
\$Name: "Default"
\$Text: "Some text"
```
## Elvin In A Livespace

Requesting a change to the clipboard entity

Livespace-Protocol: 1000 Room: "Intense Collaboration Space" Entity-Type: "clipboard" Entity-Id: "Intense Collaboration Space.clipboard" Request-Id: "4f730dc:110a3cada56:f7fc4" From: "4f730dc:110a3cada56:f7fc4" Livespace: "update" \\$Text: "Hello!"

#### Avis

- Elvin has a long history
	- Started at DSTC in 1992
	- Commercialised by Mantara in 2003
	- Will be withdrawn from sale end 2007
- Avis is an open source implementation of the Elvin service
- **Livespaces switching to Avis by end 2007**

## End Of Part 3

## Exercise – The Sound Player